## Berechnung:

Wir sammeln die Knoten entlang Pfaden auf mithilfe der Analyse:

$$
\mathbb{P} = 2^{Nodes} , \qquad \sqsubseteq = \supseteq
$$

$$
[(-, -, v)]^{\sharp} P = P \cup \{v\}
$$

Dann ist die Menge  $P[v]$  der Prädominatoren:

 $\mathcal{P}[v] = \bigcap \{[\![\pi]\!]^\sharp \}$  {start}  $\mid \pi : start \rightarrow^* v$ }

Da die  $\left[\kappa\right]^\sharp$ distributiv sind, können wir die  $P[v]$  mithilfe von Fixpunkt-Iteration berechnen :-)

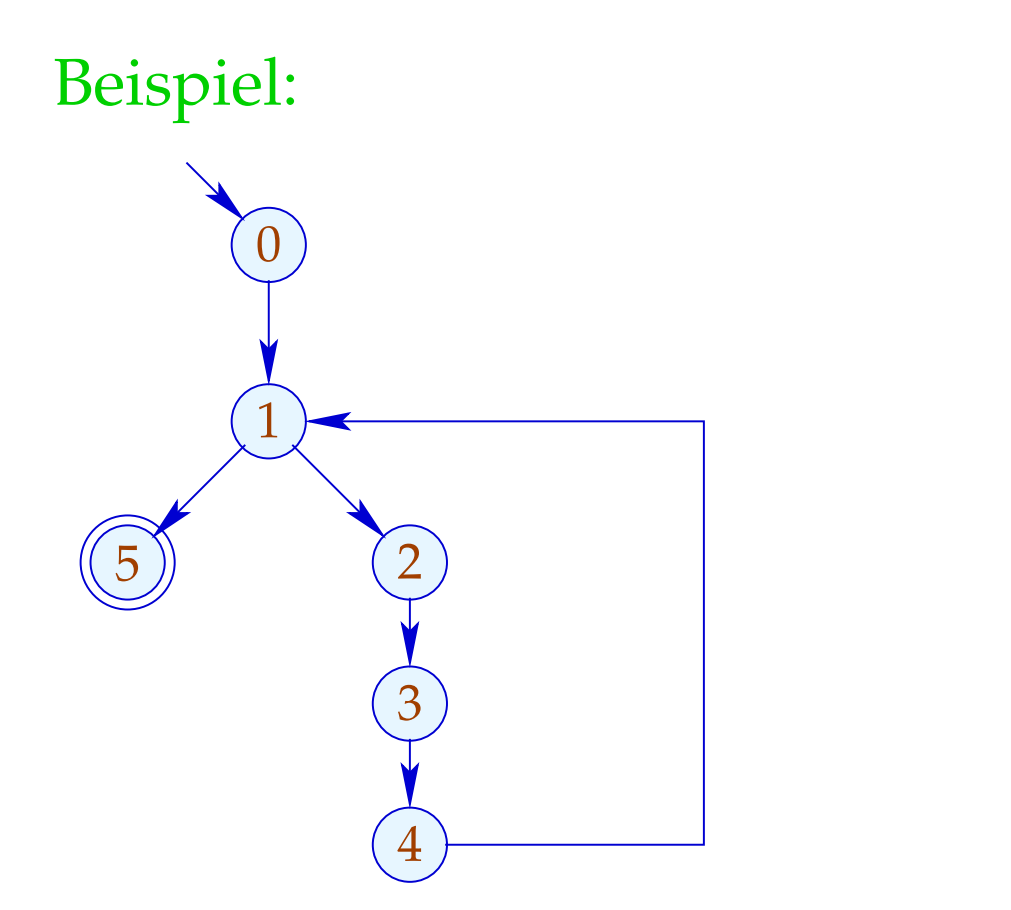

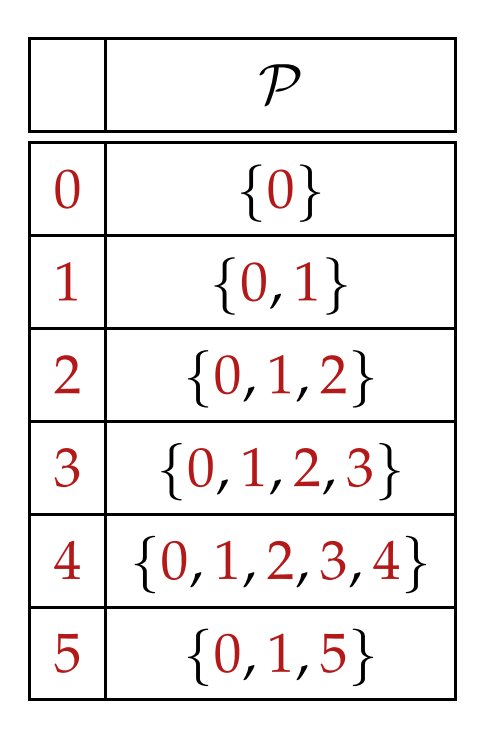

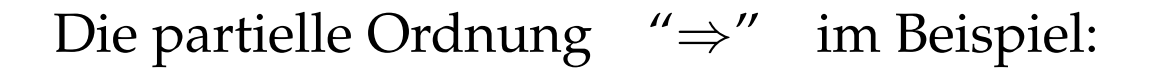

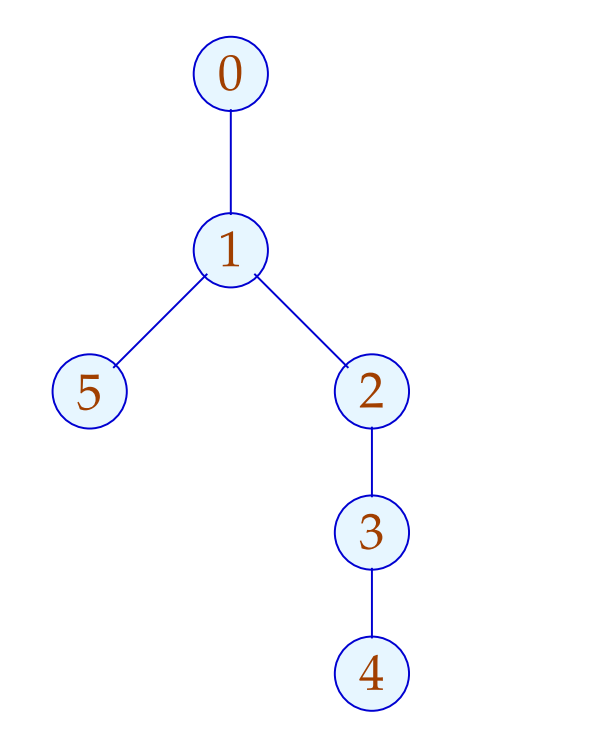

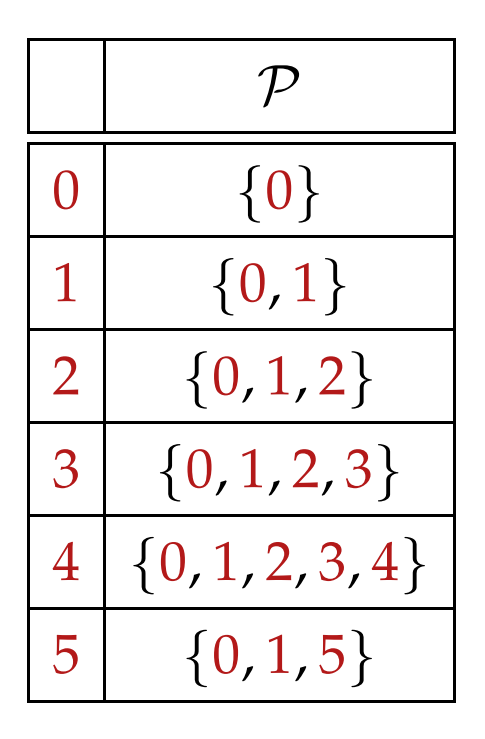

Offenbar ist das Ergebnis ein Baum :-) Tatsächlich gilt:

#### Satz:

Jeder Punkt *v* hat maximal einen unmittelbaren Prädominator.

#### Beweis:

#### Annahme:

Es gäbe  $u_1 \neq u_2$ , die *v* unmittelbar prädominieren.

Gälte  $u_1 \Rightarrow u_2$ , wäre  $u_1$  nicht unmittelbar.

Folglich müssen  $u_1, u_2$  unvergleichbar sein :-)

Nun gilt für jedes  $\pi : start \rightarrow^* v$ :

$$
\pi = \pi_1 \; \pi_2 \qquad \text{mit} \qquad \pi_1 : start \to^* u_1
$$

$$
\pi_2 : u_1 \to^* v
$$

Sind  $u_1, u_2$  aber unvergleichbar, gibt es einen Pfad: *start*  $\rightarrow^* v$ ohne  $u_2$ :

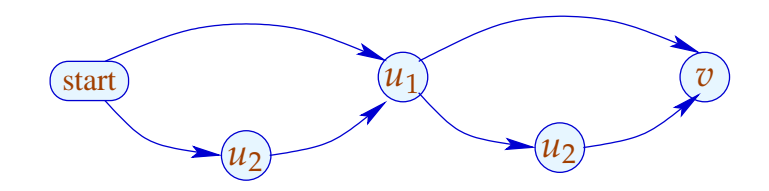

Nun gilt für jedes  $\pi : start \rightarrow^* v$ :

$$
\pi = \pi_1 \; \pi_2 \qquad \text{mit} \qquad \pi_1 : start \to^* u_1
$$

$$
\pi_2 : u_1 \to^* v
$$

Sind  $u_1, u_2$  aber unvergleichbar, gibt es einen Pfad: *start*  $\rightarrow^* v$ ohne  $u_2$ :

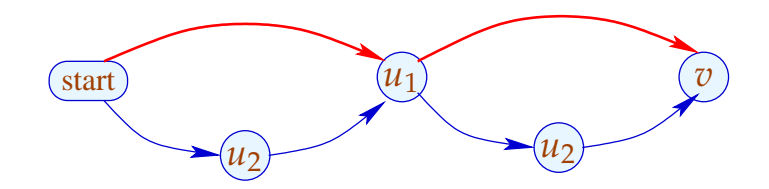

Beobachtung:

Der Schleifenkopf einer while-Schleife dominiert jeden Knoten des Rumpfs.

Einen Rücksprung vom Ende *u* zum Schleifenkopf *v* erkennt man daran, dass

 $v \in \mathcal{P}[u]$ 

:-)

Damit definieren wir:

#### Transformation 7:

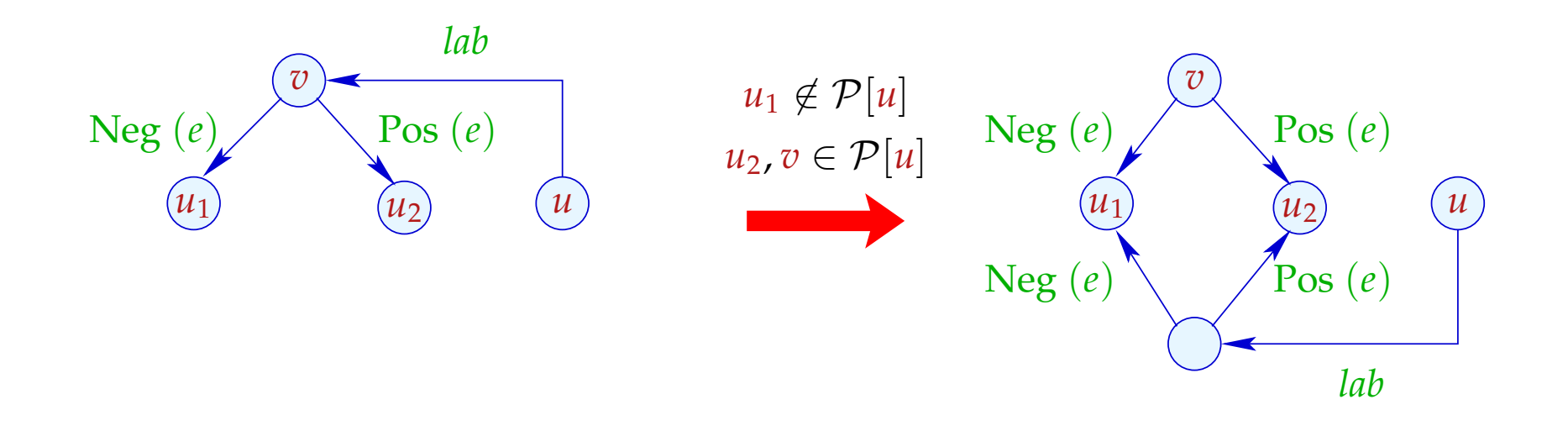

Wir duplizieren den Eintritts-Test an alle Rücksprung-Stellen :-)

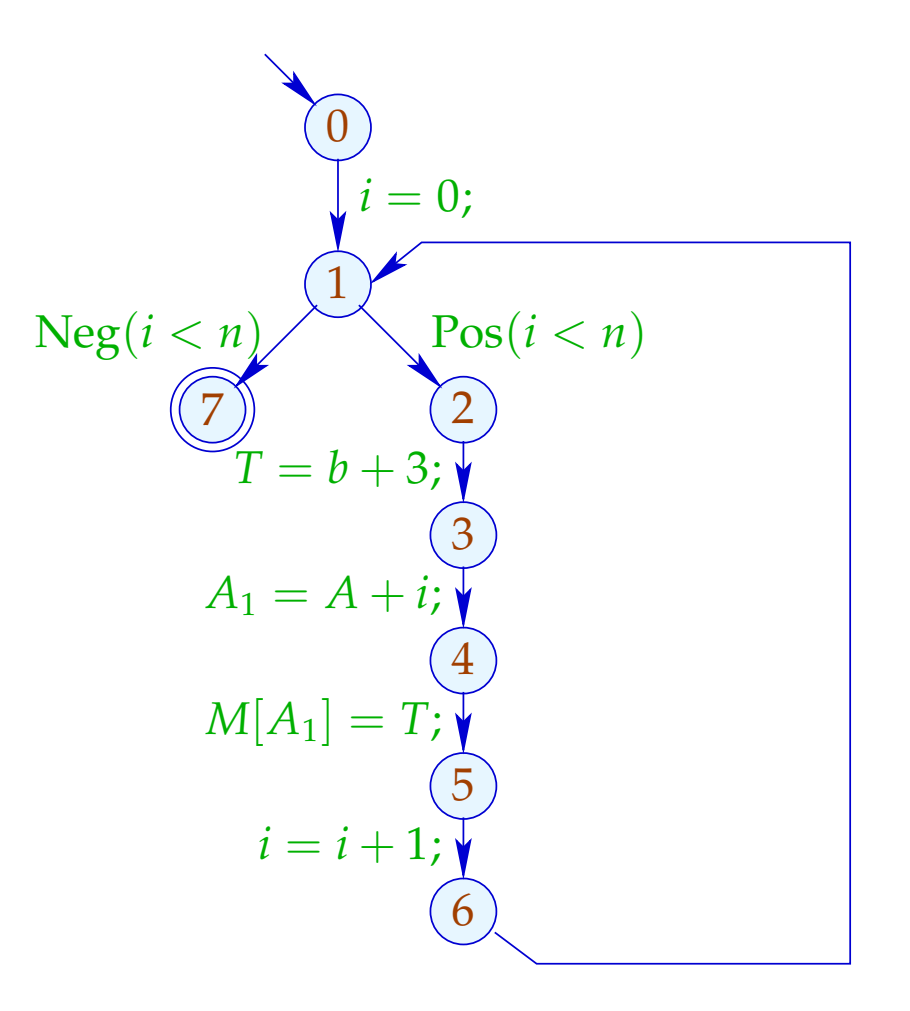

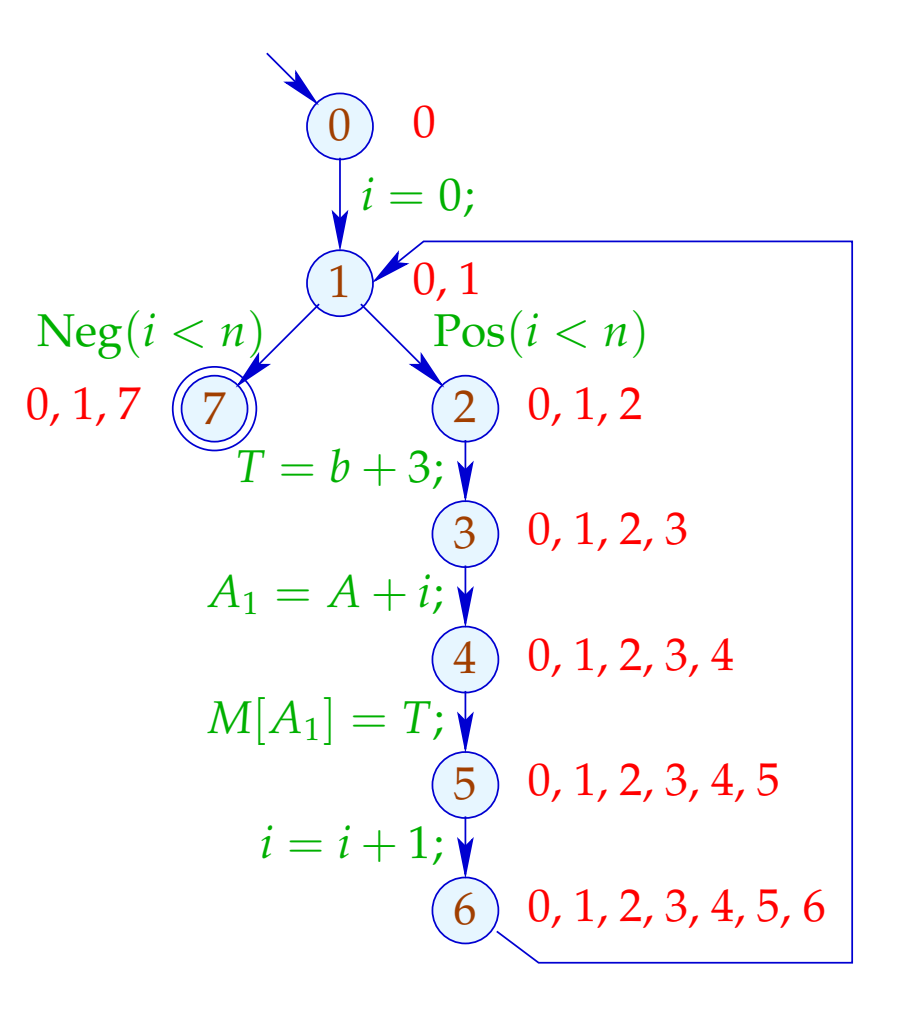

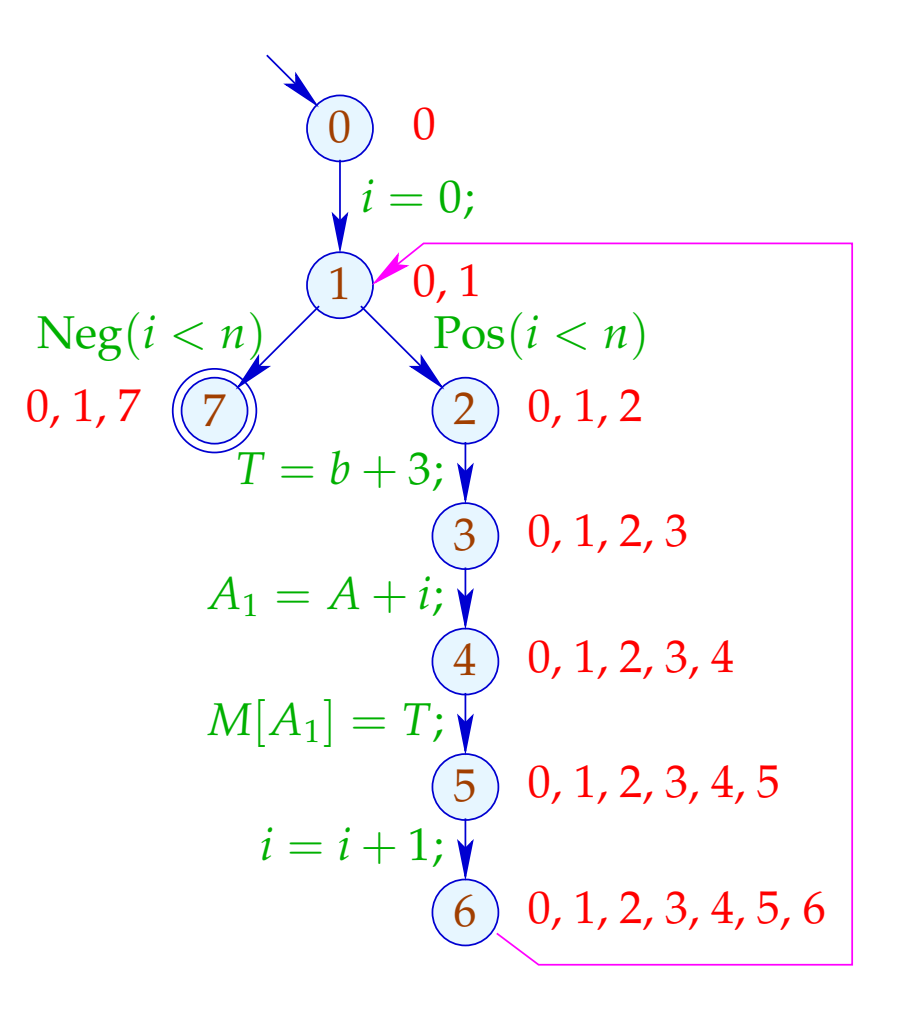

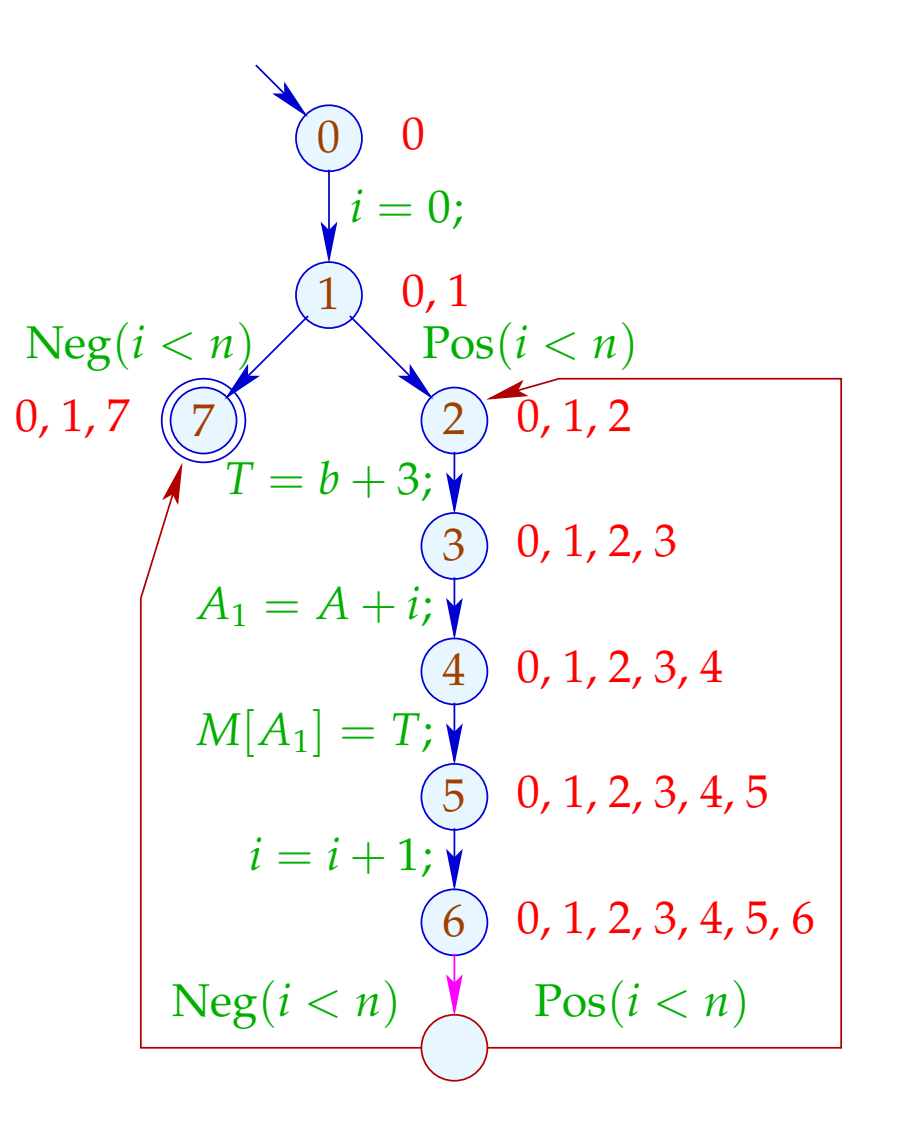

## Achtung:

Es gibt ungewöhnliche Schleifen, die so nicht rotiert werden:

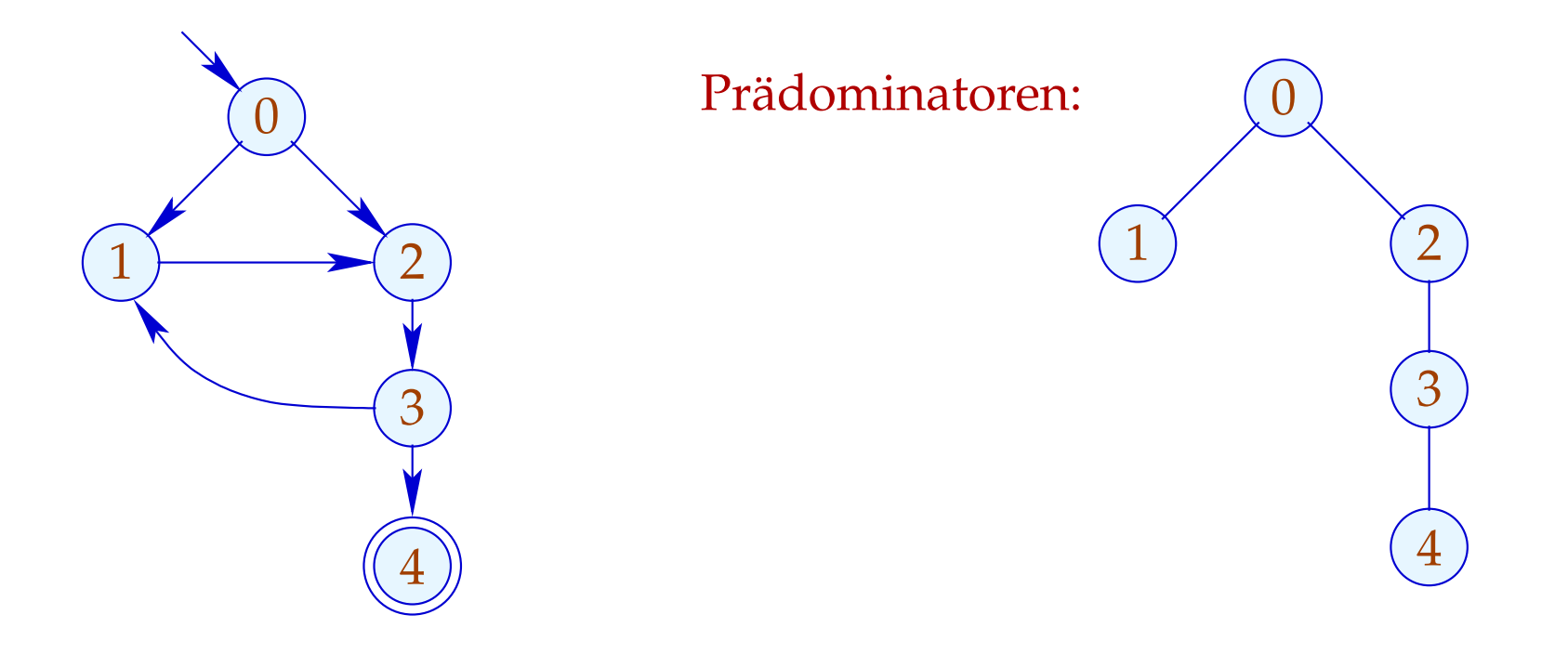

... leider aber auch gewöhnliche, die nicht rotiert werden:

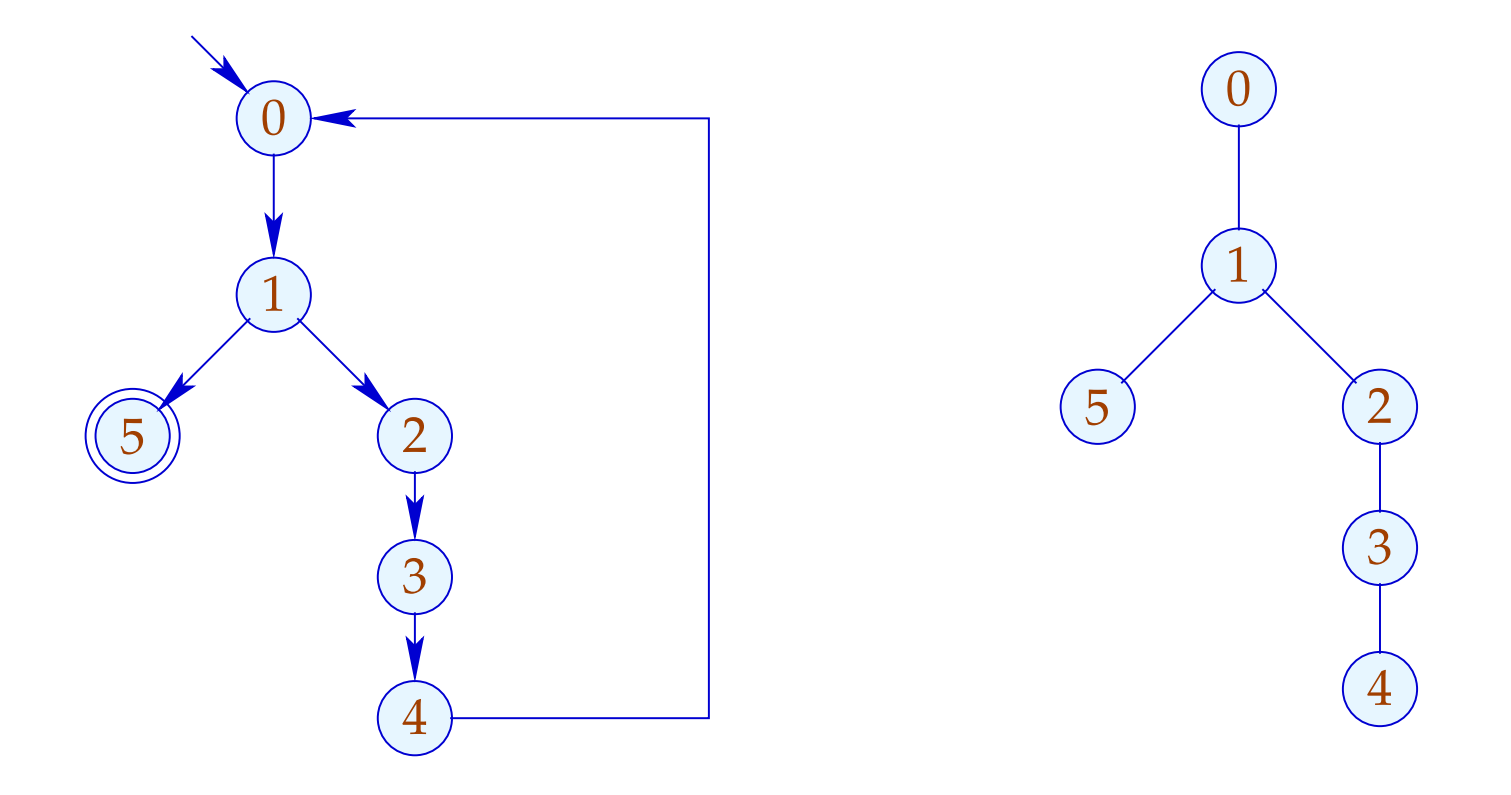

Hier müsste man den ganzen Pfad zwischen Rücksprung und Bedingung duplizieren :- (

... leider aber auch gewöhnliche, die nicht rotiert werden:

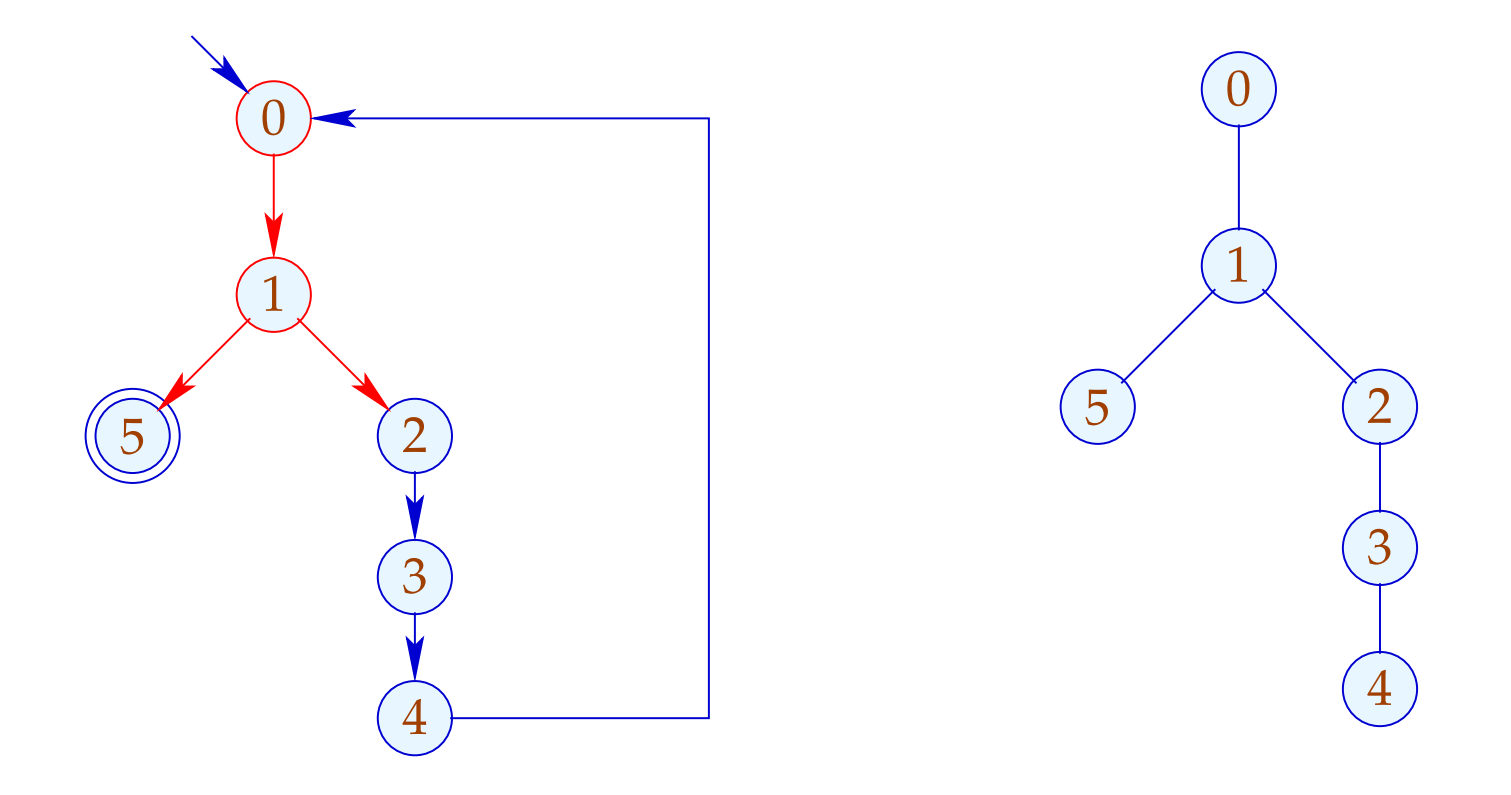

Hier müsste man den ganzen Pfad zwischen Rücksprung und Bedingung duplizieren :- (

... leider aber auch gewöhnliche, die nicht rotiert werden:

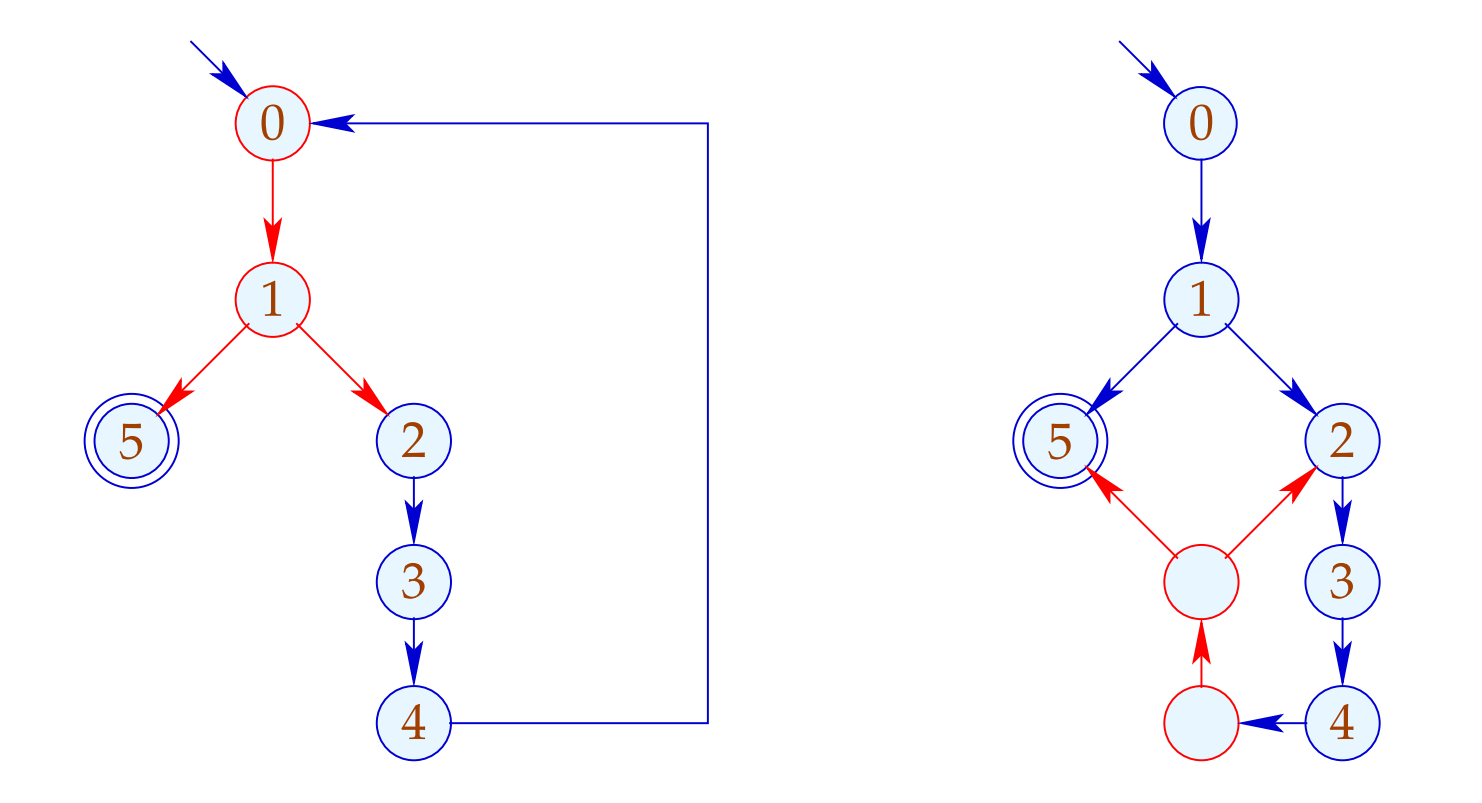

Hier müsste man den ganzen Pfad zwischen Rücksprung und Bedingung duplizieren :-)

# 1.9 Beseitigung partiell toten Codes

Beispiel:

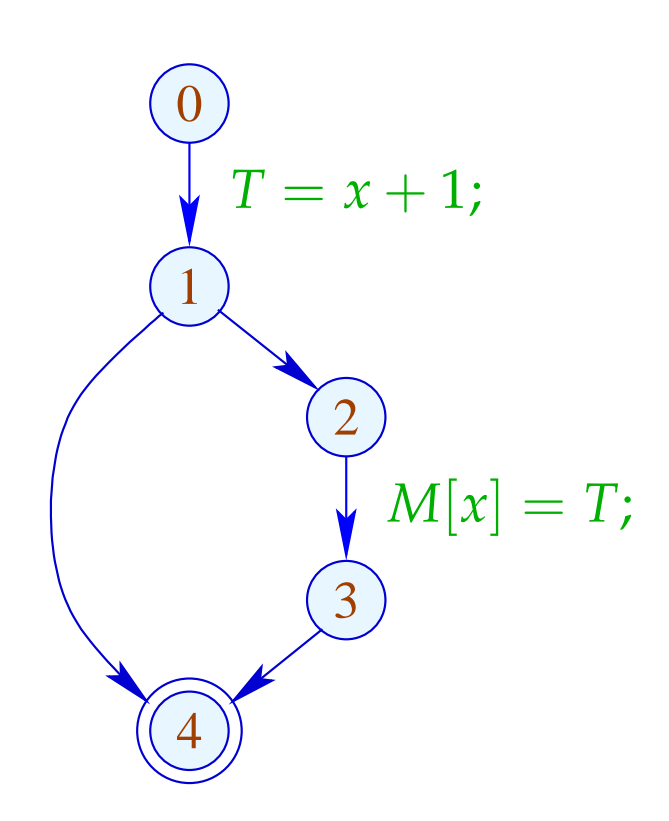

 $x + 1$  muss nur auf einem der Pfade berechnet werden ;-(

## Idee:

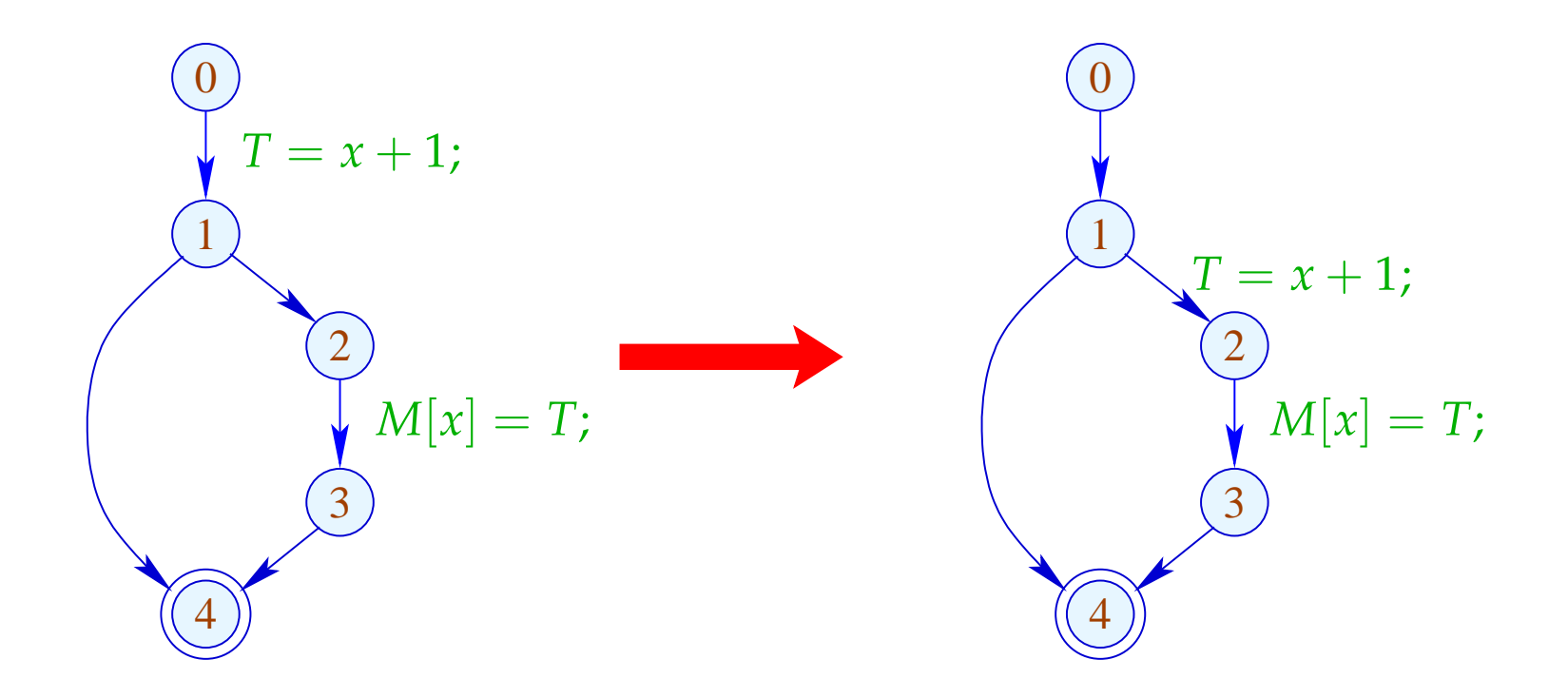

## Problem:

- Die Definition  $T_e = e$ ; darf nur dorthin geschoben werden, wo sie eh verfügbar ist ;-)
- Die Definition muss weiterhin für Benutzungen zur Verfügung stehen ;-)

Wir schieben sie an den Anfang einer Kante (*u*, *lab*, *v*) mit:

1.  $e \in A[u]$ ; und

 $\implies$ 

2.  $e \notin A[v] \quad \vee \quad T_e \in \text{Use}(lab)$ 

## Dabei ist:

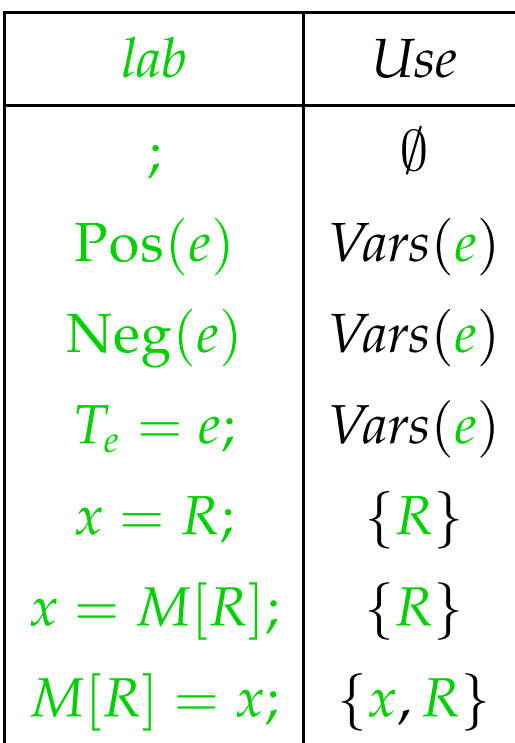

### Achtung:

Wir können *T<sup>e</sup>* = *e*; nur verschieben, falls *e* am Ende der Kante verfügbar ist:

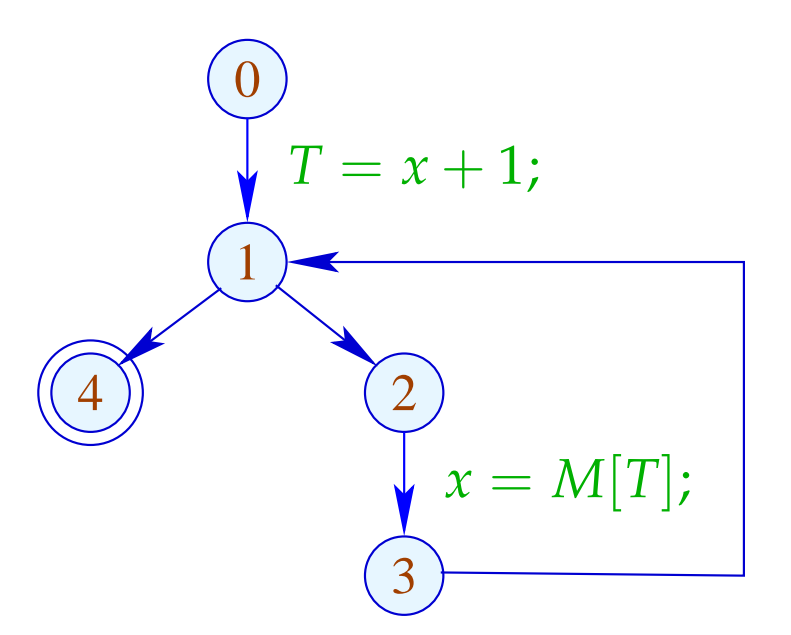

Offenbar ist  $x + 1$  nicht an 1 verfügbar, darf also nicht verschoben werden !!!

#### Transformation 8.1:

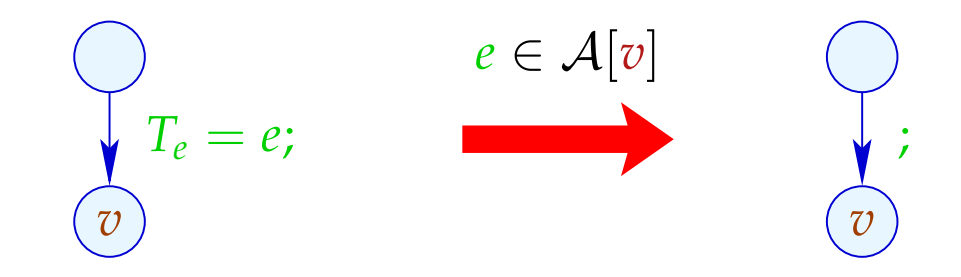

#### Transformation 8.2:

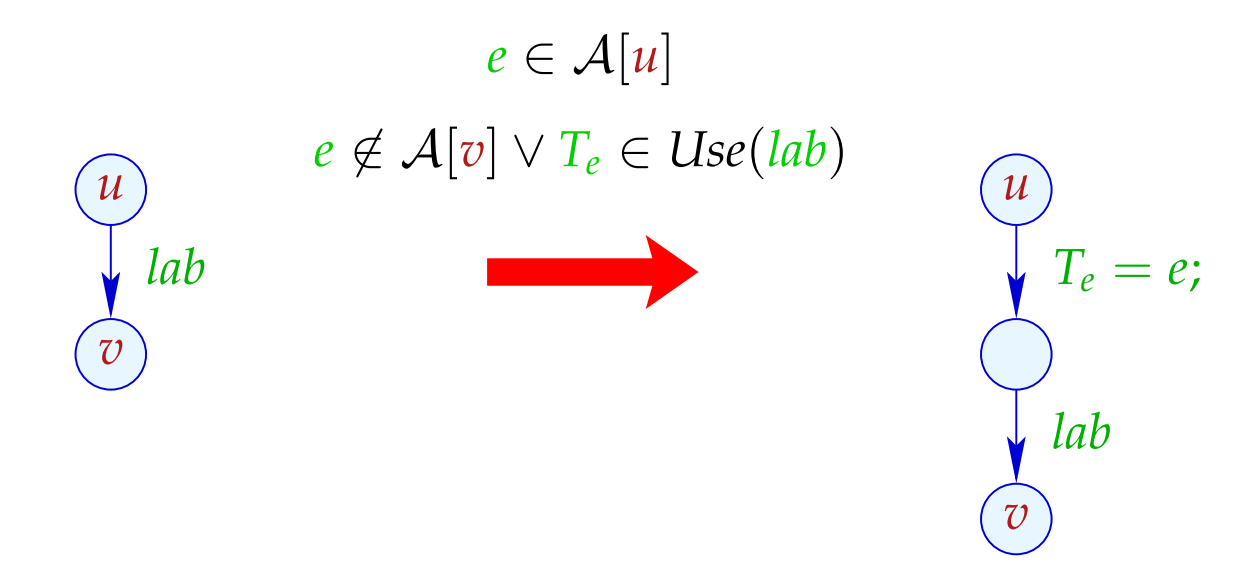

### Beachte:

Die Transformation T8 ist nur sinnvoll, nachdem T1 gemacht wurde.

Im Beispiel beseitigt sie den partiell toten Code:

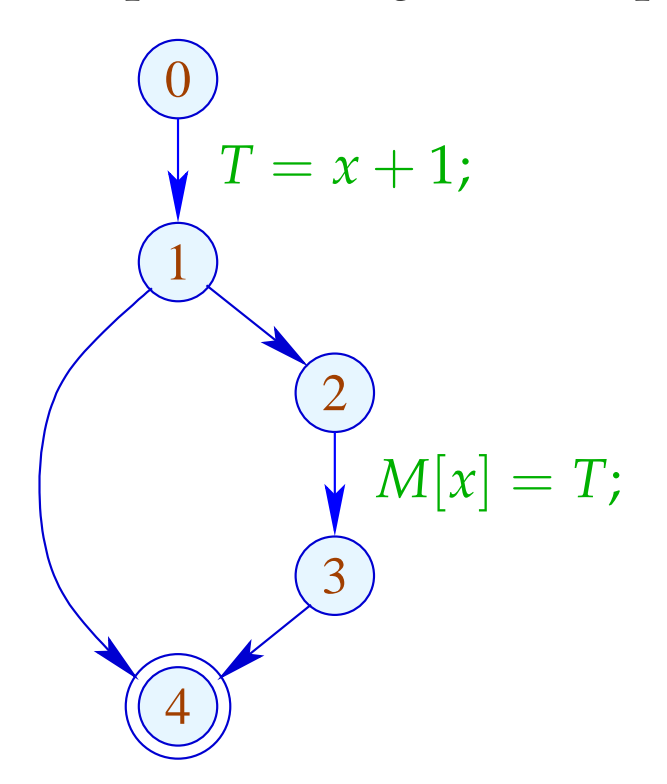

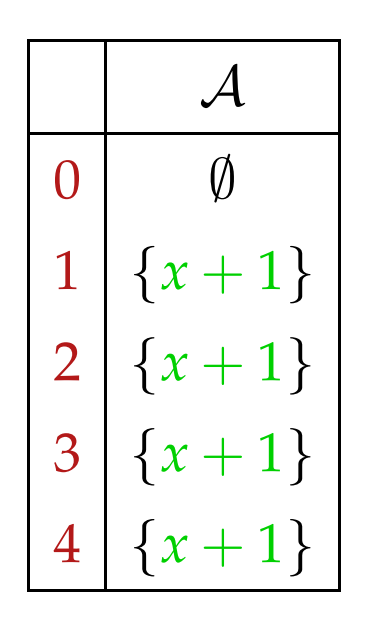

### Beachte:

Die Transformation T8 ist nur sinnvoll, nachdem T1 gemacht wurde.

Im Beispiel beseitigt sie den partiell toten Code:

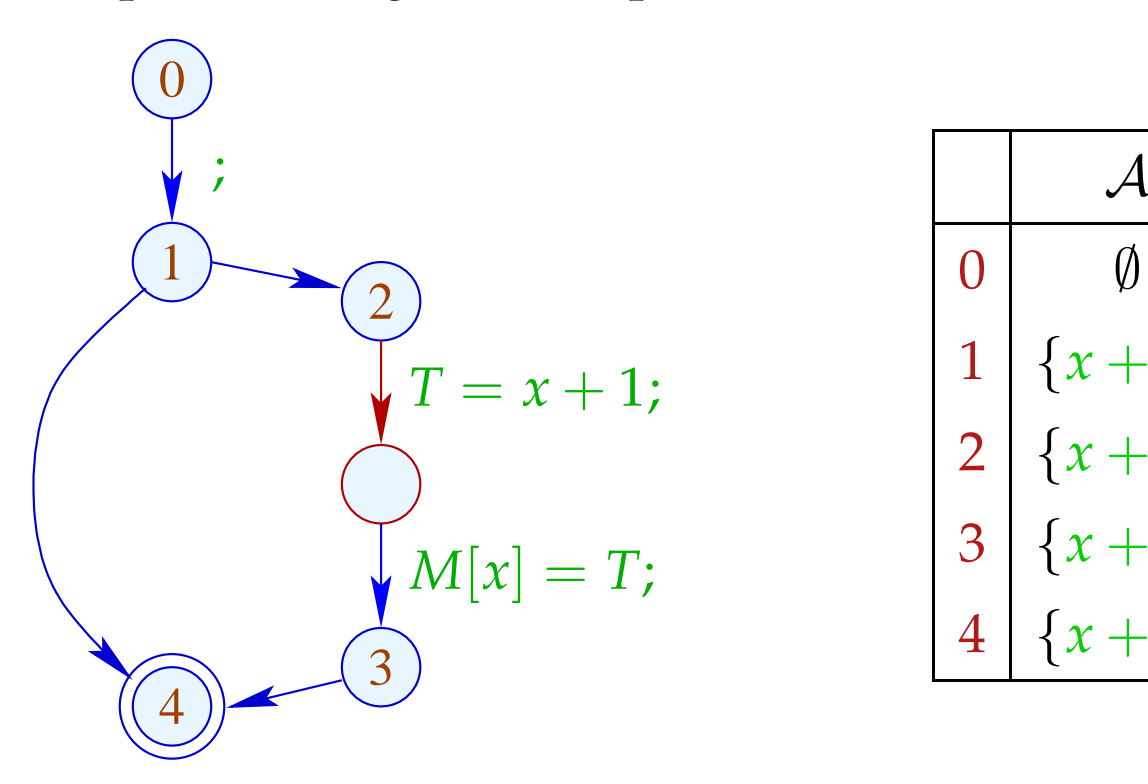

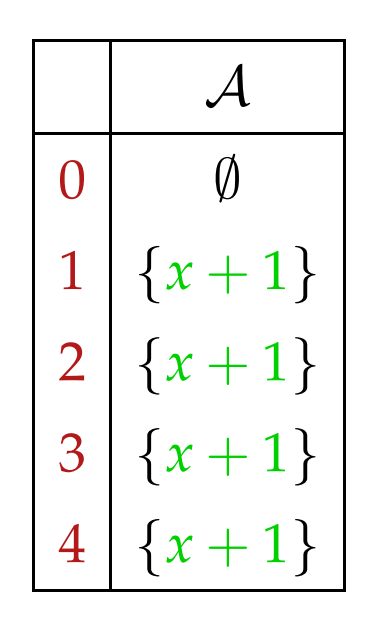

## Fragen:

- (1) Ist die Transformation korrekt ???
- (2) Ist sie beweisbar nicht-verschlechternd ???

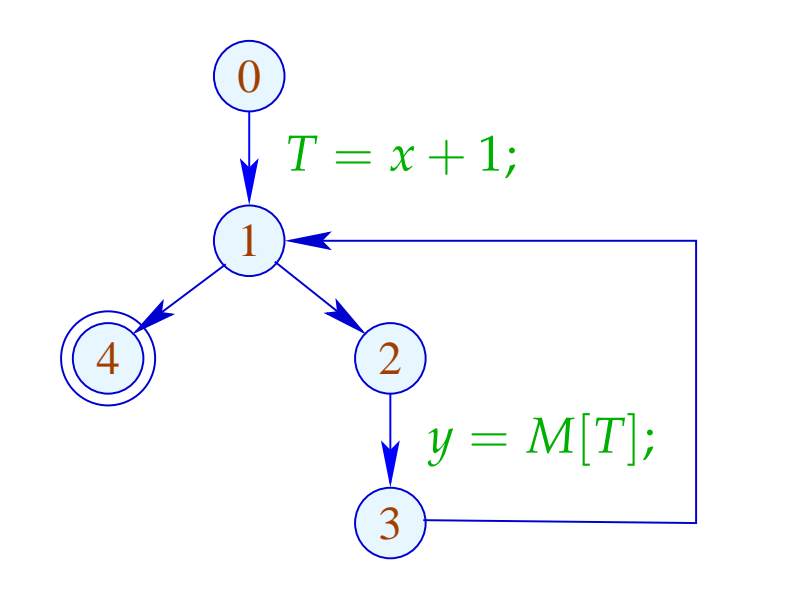

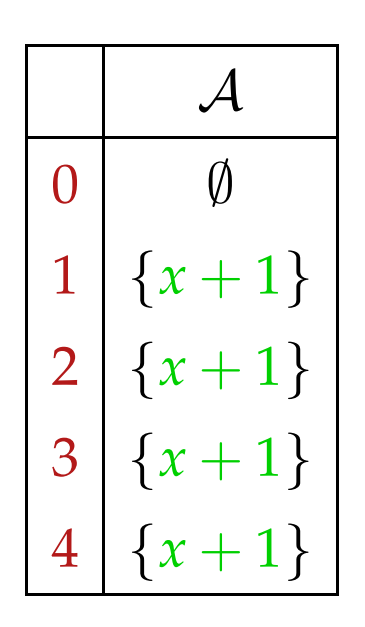

## Fragen:

- (1) Ist die Transformation korrekt ???
- (2) Ist sie beweisbar nicht-verschlechternd ???

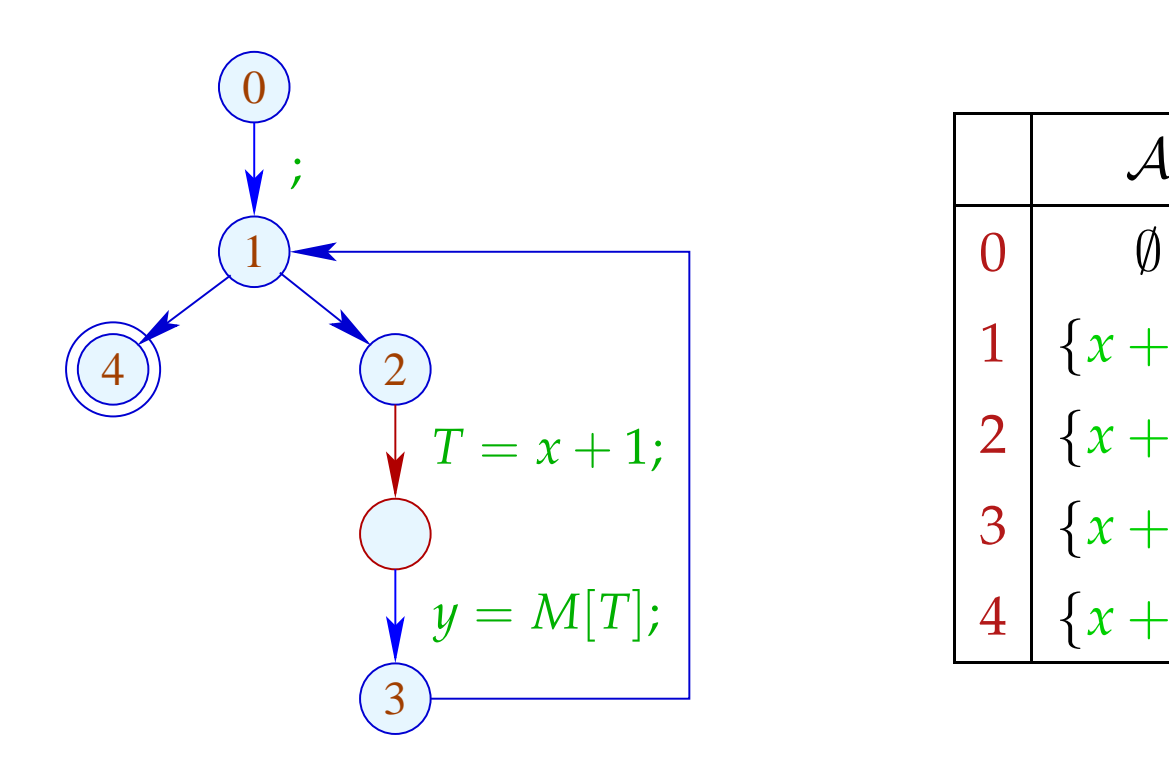

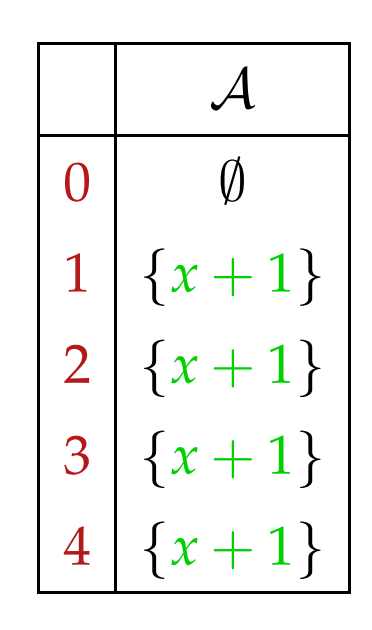

## **Offenbar**

- kann schleifen-invarianter Code entstehen ;-(
- ... kann Code dupliziert werden :-(
- ... kann eine Verschlechterung eintreten !!!
- ... kann diese Verschlechterung im Beispiel durch (Schleifen-Rotation und) PRE wieder beseitigt werden :-))

# Immer?

### Fazit:

- $\rightarrow$  Das Design einer sinnvollen Optimierung ist nicht ganz einfach.
- $\rightarrow$  Optimierungen, die ein Programm verbessern, können andere dramatisch verschlechtern :-(
- $\rightarrow$  Manche Transformationen entfalten ihre Wirkung erst in Verbindung mit weiteren Optimierungen :-)
- → Die Reihenfolge der angewandten Optimierungen ist entscheidend !!
- → Manche Optimierungen können iteriert angewandt werden !!!

## ... eine sinnvolle Abfolge:

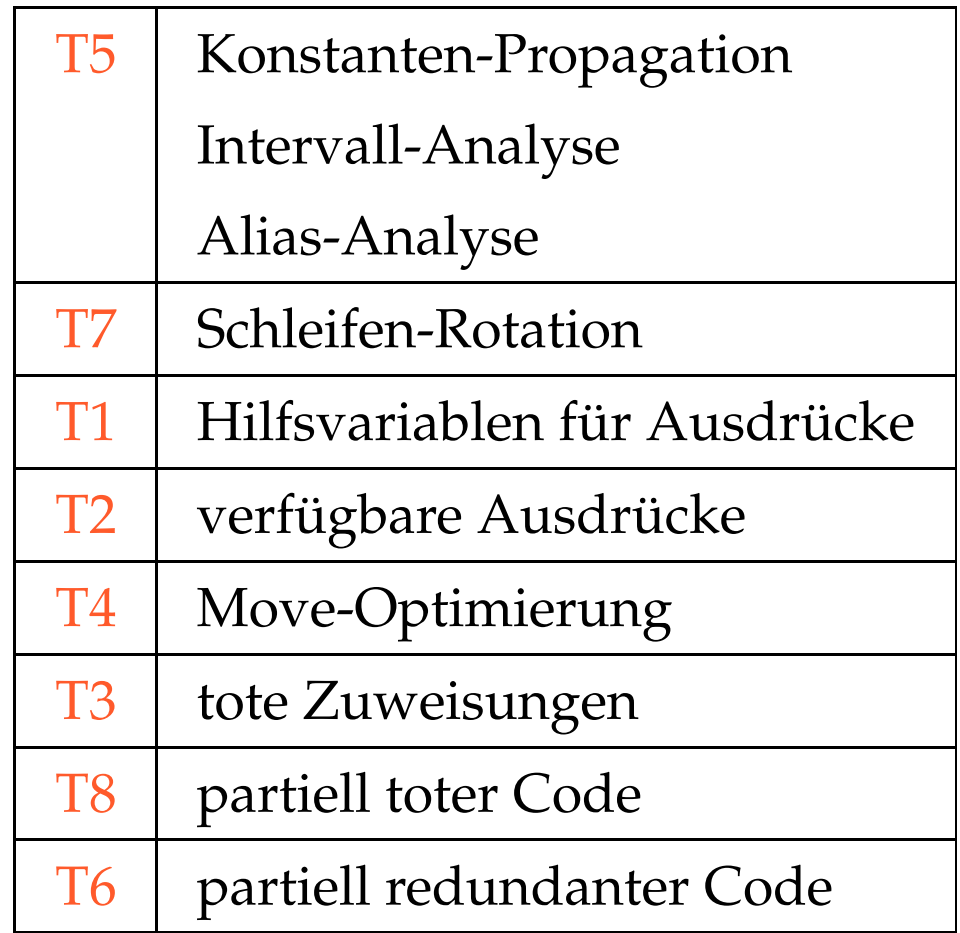

- **2 Ersetzung teurer Berechnungen durch billigere**
- **2.1 Reduction of Strength**
- (1) Polynom-Berechnung

$$
f(x) = a_n \cdot x^n + a_{n-1} \cdot x^{n-1} + \ldots + a_1 \cdot x + a_0
$$

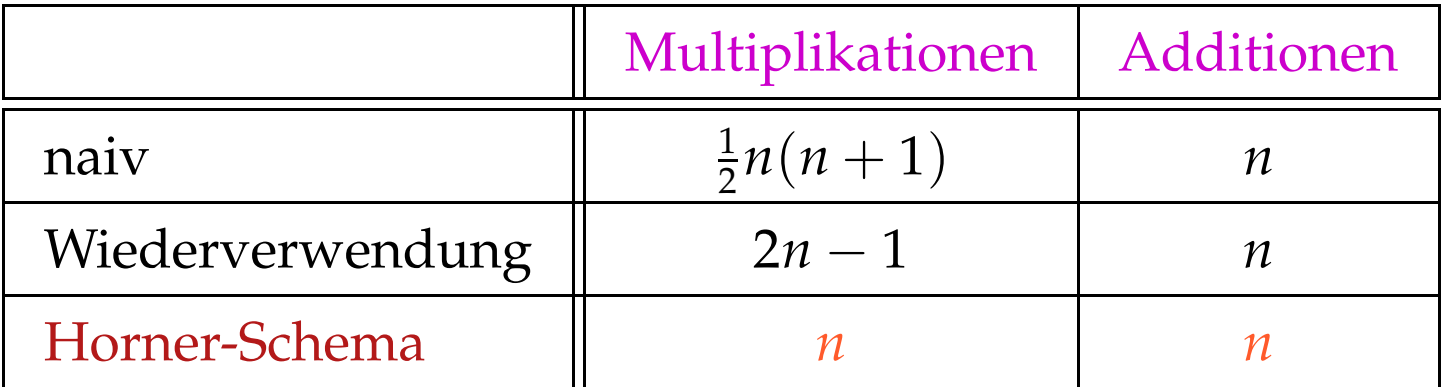

#### Idee:

$$
f(x) = (...(a_n \cdot x + a_{n-1}) \cdot x + a_{n-2}) \cdot x + a_0
$$

- (2) Tabellierung eines Polynoms *f*(*x*) vom Grad *n* :
	- $\rightarrow$  Für jeden Wert  $f(x)$  neu auszuwerten ist zu teuer :-)
	- → Glücklicherweise sind die *n*-ten Differenzen konstant !!!

Beispiel: 
$$
f(x) = 3x^3 - 5x^2 + 4x + 13
$$

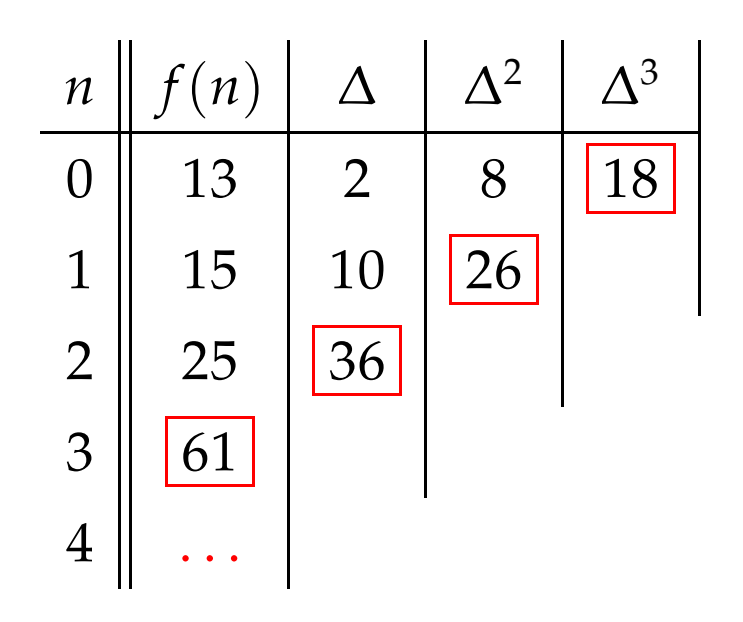

Dabei ist die n-te Differenz stets

$$
\Delta_h^n(f) = n! \cdot a_n \cdot h^n \qquad (h \text{ Schrittweite})
$$

## Kosten:

• *n* mal *f* auswerten;

 $\implies$ 

- $\bullet$   $\frac{1}{2}$ 2 · (*n* − 1) · *n* Subtraktionen, um die ∆ *<sup>k</sup>* zu berechnen;
- 2*n* − 2 Multiplikationen, um  $\Delta_h^n$ *h* (*f*) zu berechnen;
- *n* Additionen für jeden weiteren Wert :-)

#### Anzahl der Multiplikationen hängt nur von *n* ab :-))

Einfacher Fall:  $f(x) = a_1 \cdot x + a_0$ 

- ... kommt in vielen numerischen Schleifen vor :-)
- Die ersten Differenzen sind bereits konstant:

$$
f(x+h) - f(x) = a_1 \cdot h
$$

• Anstelle einer Folge:  $y_i = f(x_0 + i \cdot h)$ ,  $i \ge 0$ berechnen wir:  $y_0 = f(x_0)$ ,  $\Delta = a_1 \cdot h$ 

$$
y_i=y_{i-1}+\Delta, i>0
$$

$$
\text{for } (i = i_0; i < n; i = i + h) \{ \text{Neg}(i < n) \}
$$
\n
$$
A = A_0 + b \cdot i;
$$
\n
$$
M[A] = \dots;
$$
\n
$$
\begin{cases}\nM[A] = \dots; < \text{Neg}(i \le n) \\
\text{Pos}(i < n) \\
\text{Pos}(i < n)\n\end{cases}
$$
\n
$$
\begin{cases}\n\text{Pos}(i < n) \\
\text{Pos}(i < n) \\
\text{Pos}(i < n)\n\end{cases}
$$
\n
$$
\begin{cases}\n\text{Pos}(i < n) \\
\text{Pos}(i < n) \\
\text{Pos}(i < n)\n\end{cases}
$$
\n
$$
\begin{cases}\n\text{Pos}(i < n) \\
\text{Pos}(i < n) \\
\text{Pos}(i < n)\n\end{cases}
$$

... bzw. nach Schleifen-Rotation:

$$
i = i_0;
$$
\n
$$
i = i_0;
$$
\n
$$
A = A_0 + b \cdot i;
$$
\n
$$
M[A] = \dots;
$$
\n
$$
i = i + h;
$$
\n
$$
j \text{ while } (i < n);
$$
\n
$$
Neg(i < n)
$$
\n
$$
\begin{array}{c}\n\text{Pos}(i < n) \\
\hline\n\end{array}
$$
\n
$$
\begin{array}{c}\n\text{Pos}(i < n) \\
\hline\n\end{array}
$$
\n
$$
\begin{array}{c}\n\text{Pos}(i < n) \\
\hline\n\end{array}
$$
\n
$$
\begin{array}{c}\n\text{Pos}(i < n) \\
\hline\n\end{array}
$$
\n
$$
\begin{array}{c}\n\text{NPa} = A_0 + b \cdot i; \\
\hline\n\end{array}
$$
\n
$$
\begin{array}{c}\n\text{NPa} = \frac{1}{2} + h; \\
\hline\n\end{array}
$$
\n
$$
\begin{array}{c}\n\text{Nega}(i < n) \\
\hline\n\end{array}
$$
\n
$$
\begin{array}{c}\n\text{Nega}(i < n) \\
\hline\n\end{array}
$$
\n
$$
\begin{array}{c}\n\text{Nega}(i < n) \\
\hline\n\end{array}
$$
\n
$$
\begin{array}{c}\n\text{Nega}(i < n) \\
\hline\n\end{array}
$$

## ... und Reduktion der Stärke:

$$
i = i_0;
$$
  
\nif  $(i < n)$  {\n $\Delta = b \cdot h;$   
\n $A = A_0 + b \cdot i_0;$   
\n $M[A] = \dots;$   
\n $i = i + h;$   
\n $A = A + \Delta;$   
\n $\Delta = b \cdot h;$   
\n $M[A] = \dots;$   
\n $i = i + h;$   
\n $A = A + \Delta;$   
\n $\Delta = b \cdot h;$   
\n $\Delta = b \cdot h;$   
\n $\Delta = b \cdot h;$   
\n $\Delta = b \cdot h;$   
\n $\Delta = b \cdot h;$   
\n $\Delta = b \cdot h;$   
\n $\Delta = b \cdot h;$   
\n $\Delta = b \cdot h;$   
\n $\Delta = b \cdot h;$   
\n $\Delta = b \cdot h;$   
\n $\Delta = b \cdot h;$   
\n $\Delta = b \cdot h;$   
\n $\Delta = b \cdot h;$   
\n $\Delta = b \cdot h;$   
\n $\Delta = b \cdot h;$   
\n $\Delta = b \cdot h;$   
\n $\Delta = b \cdot h;$   
\n $\Delta = b \cdot h;$   
\n $\Delta = b \cdot h;$   
\n $\Delta = b \cdot h;$   
\n $\Delta = b \cdot h;$   
\n $\Delta = b \cdot h;$   
\n $\Delta = b \cdot h;$   
\n $\Delta = b \cdot h;$   
\n $\Delta = b \cdot h;$   
\n $\Delta = b \cdot h;$   
\n $\Delta = b \cdot h;$   
\n $\Delta = b \cdot h;$   
\n $\Delta = b \cdot h;$   
\n $\Delta = b \cdot h;$   
\n $\Delta = b \cdot h;$   
\n $\Delta = b \cdot h;$   
\n $\Delta = b \cdot h;$   
\n $\Delta = b \cdot h;$   
\n $\Delta = b \cdot h;$   
\n $\Delta = b \cdot h;$   
\n $\Delta = b \cdot h;$   
\n $\Delta = b \cdot h;$   
\n $\Delta = b \cdot h;$   
\n $\Delta = b \cdot h;$   
\n

#### Achtung:

- Die Werte *b, h, A*<sub>0</sub> dürfen sich in der Schleife nicht ändern.
- *i*, *A* dürfen nur genau an einer Stelle in der Schleife modifiziert werden :-(
- Man könnte versuchen, die Variable *i* ganz einzusparen :
	- $\rightarrow$  *i* darf sonst nicht weiter benutzt werden.
	- $\rightarrow$  Man muss die Initialisierung transformieren in:  $A = A_0 + b \cdot i_0$ .
	- → Man muss die Schleifenbedingung *i* < *n* transformieren in:  $A < N$  für  $N = A_0 + b \cdot n$ .
	- $\rightarrow$  *b* muss ungleich Null sein !!!

## Vorgehen:

### Identifizieren von

- . . . Schleifen;
- ... Iterations-Variablen;
- . . . Konstanten;
- . . . den richtigen Benutzungs-Strukturen.

### Schleifen:

... identifizieren wir durch einen Punkt *v*, zu dem ein Rücksprung (\_, \_, *v*) existiert :-)

Für den Teilgraphen  $G_v$  des CFG auf  $\{w \mid v \Rightarrow w\}$ definieren wir:

 $\text{Loop}[v] = \{w \mid w \rightarrow^* v \text{ in } G_v\}$ 

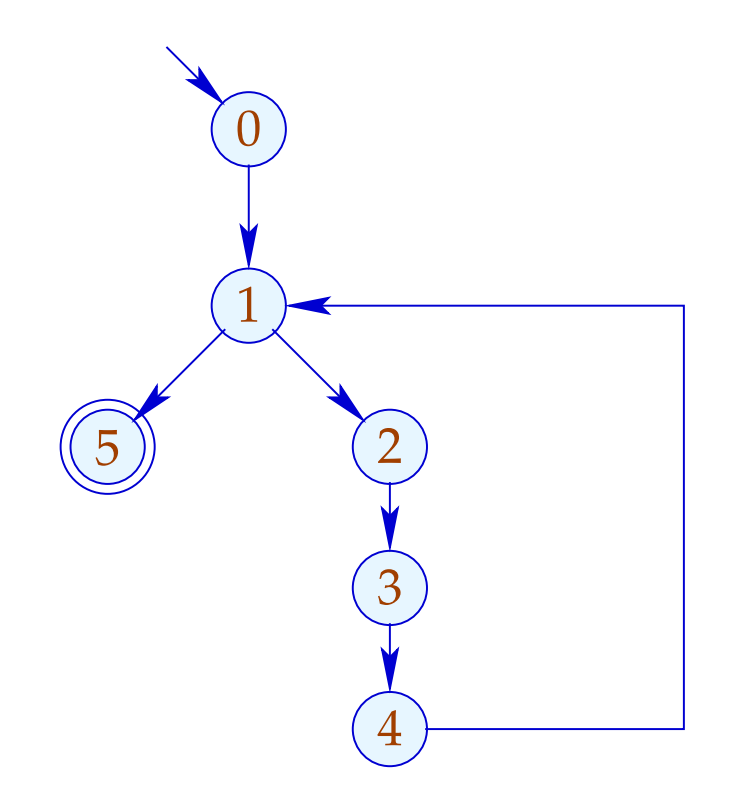

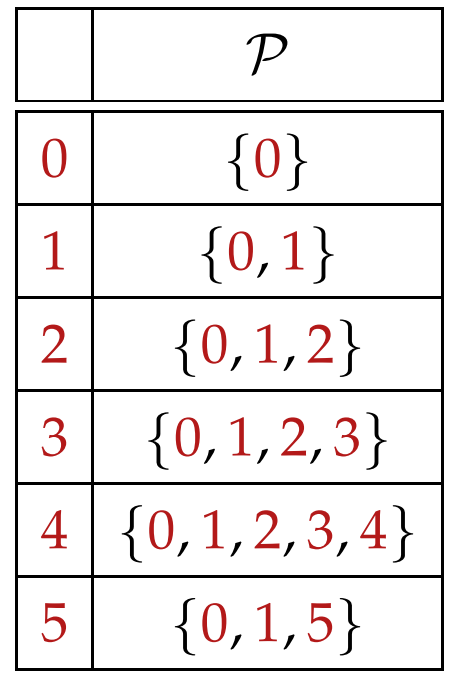

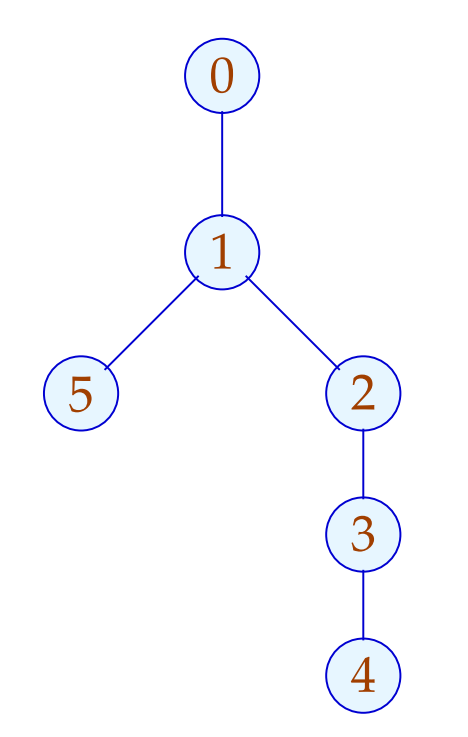

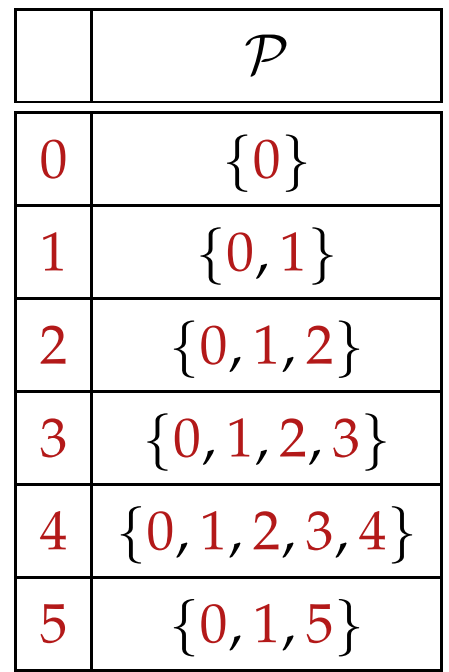

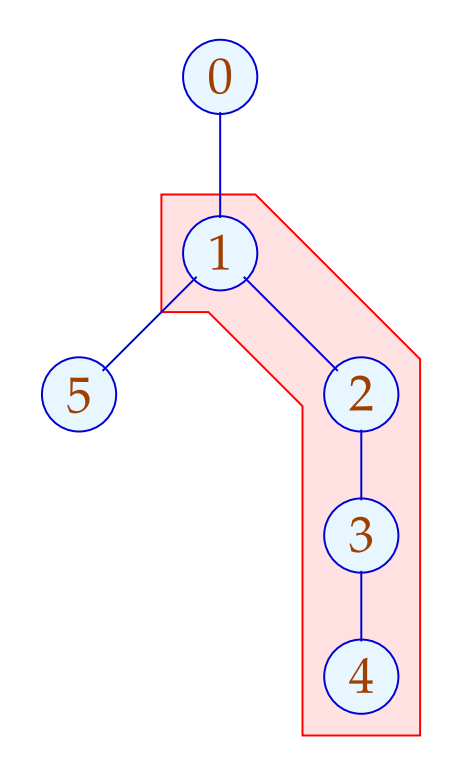

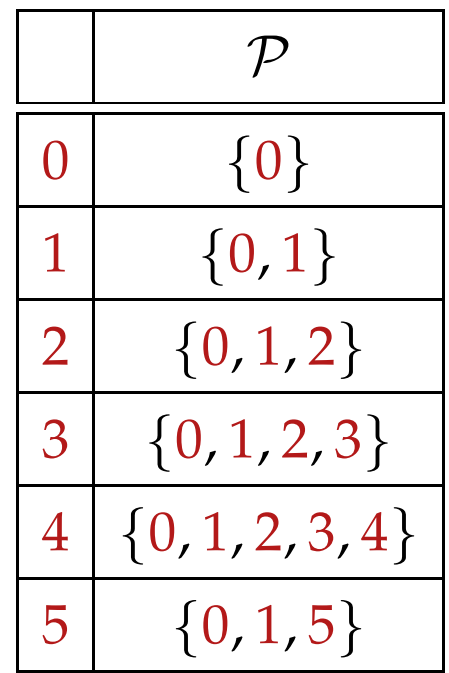

Wir sind an Kanten interessiert, die pro Iteration exakt einmal ausgeführt werden:

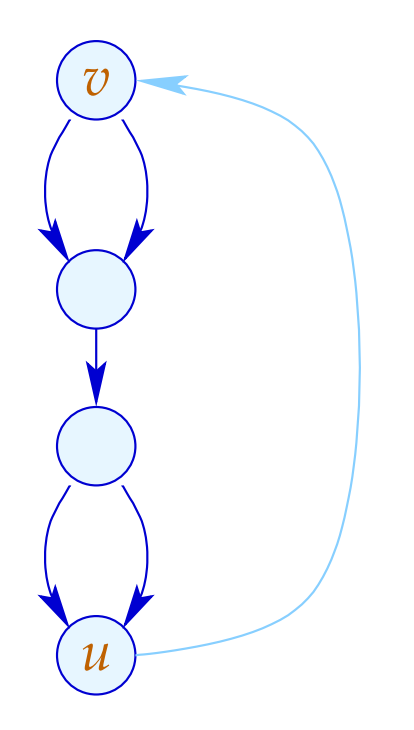

Das ist graphentheoretisch nicht ganz leicht auszudrücken :- (

Man könnte solche Kanten *k* selektieren, dass:

- der Teilgraph  $G = \text{Loop}[v] \setminus \{(\_,\_,v)\}$  zusammenhängend ist;
- der Graph  $G\backslash\{k\}$  in zwei unverbundene Teilgraphen zerfällt.

Man könnte solche Kanten *k* selektieren, dass:

- der Teilgraph  $G = \text{Loop}[v] \setminus \{(\_,\_,v)\}$  zusammenhängend ist;
- der Graph  $G\backslash\{k\}$  in zwei unverbundene Teilgraphen zerfällt.

Auf der Source-Programm-Ebene ist das dagegen trivial:

 $\mathsf{do} \{ s_1 \dots s_k$ } while (*e*);

Die gesuchten Zuweisungen müssen unter den *s<sup>i</sup>* sein :-)

## Iterationsvariable:

*i* heißt Iterationsvariable, wenn die einzige Definition von *i* in der Schleife an einer Kante erfolgt, die den Rumpf separiert, und von der Form:

 $i = i + h$ ;

ist für eine Schleifen-Konstante *h* .

Eine Schleifen-Konstante ist einfach eine Konstante (z.B. 42) oder, etwas liberaler, ein Ausdruck, der nur von Variablen abhängt, die innerhalb der Schleife nicht modifiziert werden :-)

#### (3) Differenzen für Mengen

Betrachte die Fixpunkt-Berechnung:

$$
x = \emptyset;
$$
  
for  $(t = F x; t \nsubseteq x; \boxed{t = F x;})$   

$$
x = x \cup t;
$$

Ist *F* distributiv, könnte man sie ersetzen durch:

$$
x = \emptyset;
$$
  
for  $(\Delta = F x; \Delta \neq \emptyset; \Delta = (F \Delta) \setminus x; )$   

$$
x = x \cup \Delta;
$$

Die Funktion *F* muss jetzt nur noch für die kleineren Mengen ∆ ausgerechnet werden :-) semi-naive Iteration